# **Download**

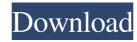

## Ruby-Processing Patch With Serial Key Free [32|64bit]

Ruby-Processing is a wrapper for the Processing library and the Java programming language. It is based on Processing-0.2.1. It uses the low level java.awt.Frame class to present the Processing sketch, and it uses the com.sun.javafx.event.BasicEventDispatcher class to manage input and output for the Processing sketch. The Ruby-Processing API is not documentation; this is for the convenience of Processing and Java programmers who wish to use Ruby in their Processing Documentation: The Ruby-Processing API documentation is available in two places: • As the API docs for the JavaFX Stage class. • In the Processing library documentation, found in the user guide. NOTE: Processing 2.0.1 and later includes a wrapper for JavaFX. Ruby-Processing will be deprecated at this point. Installation: Prerequisites: • A Java 6 runtime environment (1.6.0\_12 to 1.7.0\_01) • A Processing-1.1 (or later) Java compiler Installation: Download the JavaFX 2.0 SDK and JavaFX runtime environment, and extract them to a convenient location. Go to Ruby-Processing includes the Mac OS X 10.6.8 and later Java SDK.) Ruby-Processing comes with a JAR file that contains the Ruby-Processing library and processing-tools, jar, but you do not have to download it. To use Ruby-Processing, you only need a Ruby-Processing, jar file. To install a jar file: Copy the ruby-processing libraries includes a few examples; Before getting into some more advanced examples, here are some simple examples that show how to use Ruby-Processing libraries includes a few examples, too.) This is a sketch that uses a Processing-0.2.1 sketch as a data source. An array of images is converted to an array of Ruby hashes. Then these Ruby hashes are passed

#### **Ruby-Processing Crack + Product Key**

KEYMACRO Description To start, a KEYMACRO is a Ruby object that represents a Processing keyboard macro. It's very similar to the Processing KeyMaint object, but as it's meant to be used from within JRuby, it's a little bit simpler. It defines some methods that let you iterate through and access the keys of a particular MACRO, create your own ones, change the data in your KEYMACROs, and so on. You can use the same keywords as the Processing macros do to define your own functions for your sketch. This is the same as KeyMaint's Keymacro object, but it has the added bonus of being able to be loaded from within JRuby. The defaultKeymacro library contains a few useful macros, but you can extend it with your own too. ActiveRecord-Datastore is the Ruby port of this Processing library. All the same functions are available, and they use the same name. But instead of being exposed to the Processing sketch, they're put in a package that you can use from your Processing sketch. When you do, you'll get a bunch of handy methods for interacting with the database that Processing doesn't provide. ActiveRecord-Datastore is a drop-in replacement for the JRuby's java.sql.Connection and java.sql.Statement classes. You can access the ActiveRecord-Datastore library in the same way as you would any other object, just by calling the getInstance() method. When you do, you get a connection and a Statement. And then you can use the methods in the Connection(), execute(), setAutoCommit(), and so on. You can iterate through the results of your queries using the fetchRow() method and then you can access the columns of each row using the getValue() method. If you need to do more sophisticated database work, you can create a native Java class, that then gets passed to the Statement.setObject() method, which is used to set the object that you're using as an argument to each of your methods. You can see an example of this in the ActiveRecord-Datast 1a22cd4221

#### Ruby-Processing Activation Key [Win/Mac] [Latest] 2022

Ruby-Processing is a JRuby port of Ruby-Processing version of Ruby. Unlike its ruby-core brother, it is a thin little library that gives Processing sketches their make and model: Export to PDE · Applet and Application export. The next generation of sharing. Live coding and JRuby IRB · Bare sketches, without defining classes · "Control Panel" library for creating sliders, buttons, etc. · Watch mode, where Ruby-Processing keeps an eye on your sketch and reloads it from scratch every time you make a change. Installation: Run 'jruby - S gem install ruby-processing from a shell. Make sure you include the ruby-processing gem in your Gemfile, or you'll end up with two copies of the Processing processing core on your hard drive. Example 1: Make a new sketch: Processing ruby-processing sketch.pde Example 2: Rename a sketch already on your disk: Processing ruby-processing sketch.pde Example 3: Run the watch mode: Processing ruby-processing sketch.pde Processing ruby-processing sketch.pde Processing ruby-processing

### What's New In Ruby-Processing?

Ruby-Processing is a Ruby wrapper for the Processing code art framework. It's this thin little shim that squeezes between Processing and JRuby, passing along some neat goodies like: Applet and Application exporting of your sketches. Hand them out to your party guests, ready-to-run. Live Coding via JRuby's IRB. Loads in your sketch so you can futz with variables and remake methods on the fly. Bare sketches. Write your Ruby-Processing sketches without having to define a class. Without defining methods, even. A "Control Panel" library, so that you can easily create sliders, buttons, checkboxes and drop-down menus, and hook them into your sketch's instance variables. "Watch" mode, where Ruby-Processing keeps an eye on your sketch and reloads it from scratch every time you make a change. A pretty nice REPL-ish way to work on your Processing sketches. Ruby-Processing is released under the GNU GPL v2. See the LICENSE for more details. About: Ruby-Processing was specially developed as a handy and Open Source Ruby wrapper for the Processing code art framework. It's this thin little shim that squeezes between Processing and JRuby, passing along some neat goodies like: Applet and Application exporting of your sketches. Hand them out to your party guests, ready-to-run. Live Coding via JRuby's IRB. Loads in your sketch so you can futz with variables and remake methods on the fly. Bare sketches. Write your Ruby-Processing sketches without having to define a class. Without defining methods, even. A "Control Panel" library, so that you can easily create sliders, buttons, checkboxes and drop-down menus, and hook them into your sketch's instance variables. "Watch" mode, where Ruby-Processing keeps an eye on your sketch and reloads it from scratch every time you make a change. A pretty nice REPL-ish way to work on your Processing and 3Ruby-Processing and 3Ruby-Processing sketches. Ruby-Processing sketches. Ruby-Processing sketches. Ruby-Processing sketches. Ruby-Processing sketches. Ruby-Processing sketches. Ruby-Processing sketc

# **System Requirements:**

Windows 10; 4GB RAM (or 64GB) or better 50 GB available space AMD Ryzen<sup>TM</sup> Processor AMD Radeon<sup>TM</sup> RX 560 or better graphics card Android<sup>TM</sup> 7.1 or later Internet connection About the Developer Since the arrival of the internet, mobile devices have gained a new dimension of interaction and evolved significantly in their design and functionality. While handheld devices are all about size, functions and ease of use, they are also equipped with features such as navigation, global positioning system, and accelerometers. This combination

Color Swatches Gadget

Ninja Scanner
Difmetercli
JumpBox for the PostgreSQL Relational Database Management System
GurtSearch